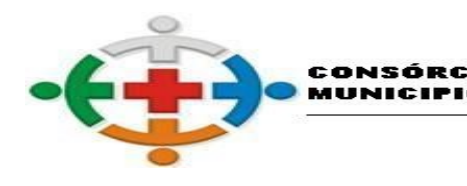

## **PORTARIA Nº 39 DE 15/08/2022**

**SÚMULA**: Dispõe sobre a abertura de Crédito Adicional Suplementar, por anulação parcial, no valor de R\$ 80.000,00 (oitenta mil reais), destinado a reforço de dotação e dá outras providências.

-СОМСА

MOURÃO

DMUNIDADE

COMCAM

**Considerando** a autorização emanada da Resolução 10/2021, o qual aprovou o

ORÇAMENTO/2022;

**Considerando** os saldos insuficientes para atender as despesas até o final do exercício nas dotações orçamentárias 01.016.10.302.0016.2.021.3.3.90.32.00.00.

O Presidente do Cis-Comcam no uso de suas atribuições legais;

## **RESOLVE:**

**Artigo 1º** - Fica aberto no Orçamento Geral do CIS-COMCAM do exercício 2022, Crédito Adicional Suplementar por anulação parcial, no valor de R\$ 80.000,00 (oitenta mil reais) para reforço da dotação orçamentária a seguir elencada:

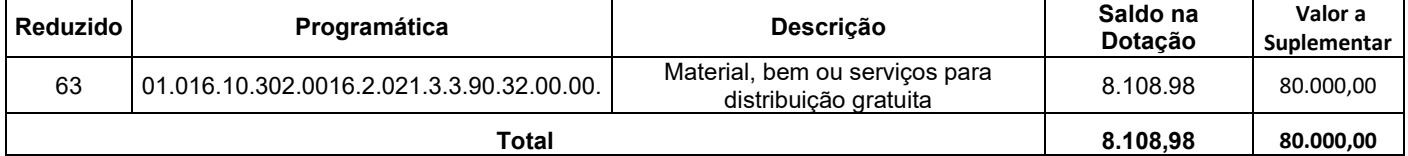

**Artigo 2º** - Para cobertura do crédito adicional suplementar aberto pelo artigo anterior no valor de R\$ 80.000,00 (oitenta mil reais), será utilizado o recurso proveniente da anulação parcial da seguinte(es) dotação(ões) orçamentária(as):

## **Órgão/Unidade: 01.019.**

**Programática: 01.019.10.302.0019.2026 – Serviços / Produtos aos Municípios Consorciados**

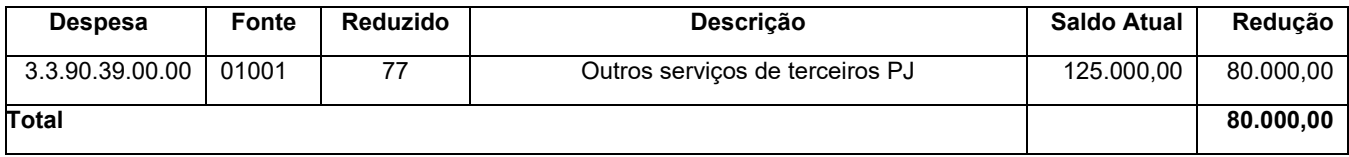

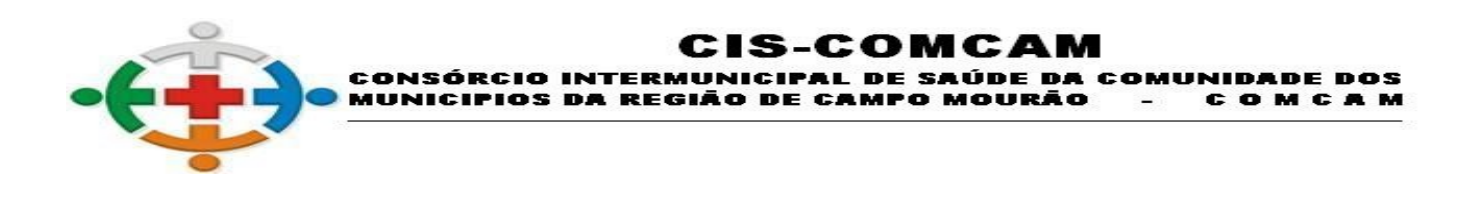

**Artigo 3º-** Esta Resolução entrará em vigor nesta data, revogados as disposições em

contrário.

Campo Mourão, 15 de agosto de 2022.

Rafael Brito do Prado **Albert Iomar de Vasconcelos** Presidente do CISCOMCAM Assessor Jurídico da Presidência

Coordenador do CISCOMCAM Supervisor das Redes

Leandro Roque Ávila **Canadia Executo Contra Contra Contra Contra Contra Contra Contra Contra Contra Contra Contr** 

Adriano Roque Ávila **Alexandro S. Santos** Recursos Humanos **Contabilidade** 

**Obs.: A via original encontra-se devidamente assinada e disponível para consulta pública nas dependências do Cis-Comcam, sito à Rua Mamborê, 1542, Centro, Campo Mourão, Estado do Paraná, CEP 87.302-140.**